## **Sketching Position-Time Graphs**

## **Sketch the Position-Time graph, with the information given, then use it to answer the questions below the graph.**

Starting at the origin, the object:

- has a velocity of 2 m/s for 0-3 seconds.
- does not move from 3 5 seconds.
- has a velocity of  $-3$  m/s for  $5 8$  seconds.
- does not move from 8 12 seconds.
- has a velocity of -2 m/s from 12 to 14 seconds.
- has a velocity of 9 m/s from 14 15 seconds.
- has a velocity of 0.4 m/s from 15 20 seconds.

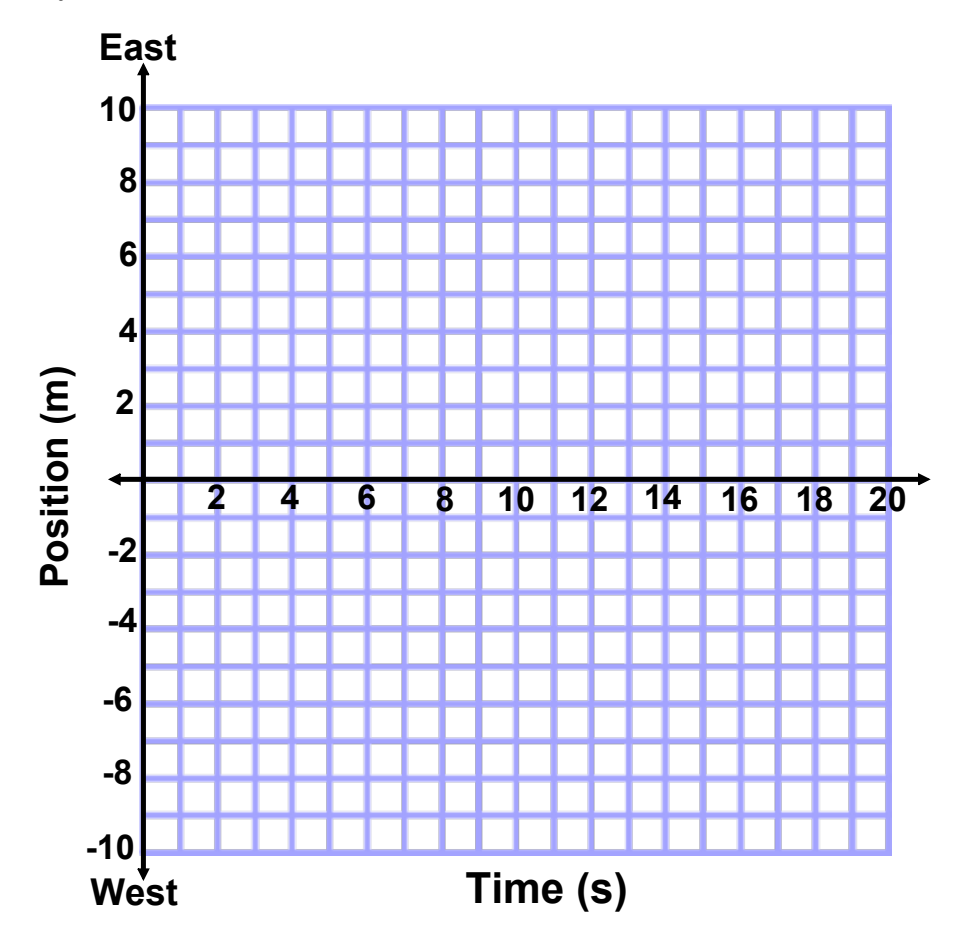

- 1. At what times did the object instantly return to the starting point?
- 2. Calculate the average velocity for the first 12 seconds.
- 3. Calculate the distance traveled at the 6 and 14 second marks.
- 4. During what time intervals was the object positioned east but traveling west?
- 5. During what time intervals was the object positioned west but traveling east?
- 6. Calculate the average speed and average velocity for the full 20 seconds.

## **Sketching Position-Time Graphs**

## **Sketch the Position-Time graph, with the information given, then use it to answer the questions below the graph.**

Starting at the origin, the object:

- has a velocity of  $-1$  m/s for 4 seconds.
- has a velocity of -2 m/s for 2 seconds.
	- •has a velocity of 4 m/s for 4 seconds.
	- •has a velocity of -3 m/s for 6 seconds.
	- •has a velocity of 5 m/s for 4 seconds.

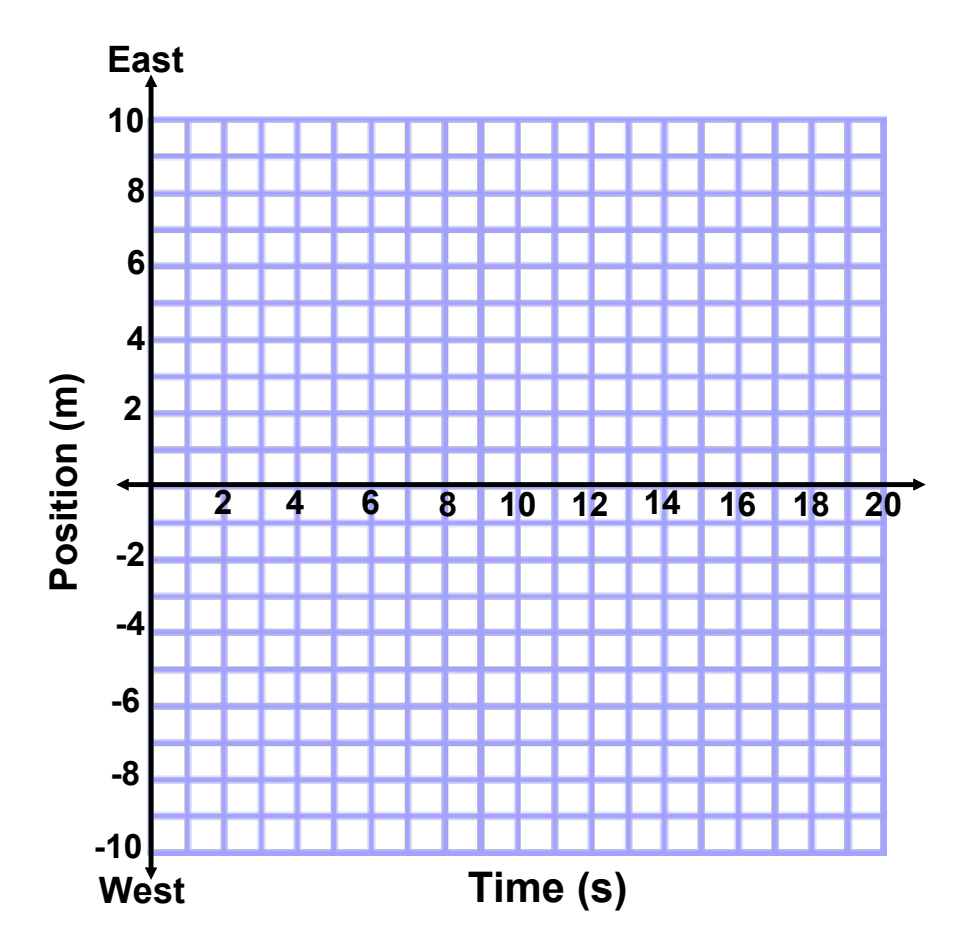

- 1. At what times did the object instantly return to the starting point?
- 2. At what times did the object change direction?
- 3. Calculate the average velocity for the first 12 seconds.
- 4. Calculate the distance traveled at the 7 and 17 second marks.
- 5. During what time intervals was the object positioned east but traveling west?
- 6. During what time intervals was the object positioned west but traveling east?
- 7. Calculate the average speed and average velocity for the full 20 seconds.

moving-man\_all.jar